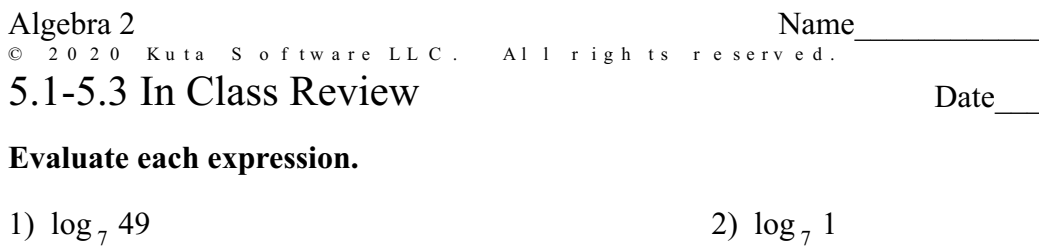

Period

3) 
$$
\log_2 4
$$
 4)  $\log_4 \frac{1}{64}$ 

5) 
$$
\log_3 \frac{1}{27}
$$
 6)  $\log_4 16$ 

7) 
$$
\log_2 \frac{1}{16}
$$
 8)  $\log_6 216$ 

9) 
$$
\log_2 \frac{1}{64}
$$
 10)  $\log_2 8$ 

### Rewrite each equation in exponential form.

11) 
$$
\log_{14} 1 = 0
$$
 12)  $\log_{16} 256 = 2$ 

13) 
$$
\log_{196} 14 = \frac{1}{2}
$$
 14)  $\log_{14} 196 = 2$ 

15)  $\log_2 64 = 6$ 

# Rewrite each equation in logarithmic form.

16) 
$$
3^4 = 81
$$
 17)  $18^2 = 324$ 

$$
18) \ 16^2 = 256 \qquad \qquad 19) \ 12^2 = 144
$$

20)  $8^2 = 64$ 

#### Expand each logarithm.

21)  $\log_9(x^5y^3)$ 22)  $\log_6(x^4 \cdot y)^5$ 

23) 
$$
\log_5 (w \sqrt[3]{u \cdot v})
$$
  
24)  $\log_4 \frac{x^5}{y^6}$ 

25) 
$$
\log_5 (x^6 \cdot y)^4
$$
 26)  $\log_2 (z^4 \sqrt{x})$ 

27) 
$$
\log_8 \left(\frac{x}{y^6}\right)^2
$$
 28)  $\log_9 \left(\frac{x^4}{y}\right)^4$ 

29) 
$$
\log_9 \sqrt{x \cdot y \cdot z}
$$
  
30)  $\log_4 \left(\frac{a^5}{b}\right)^3$ 

### **Identify the domain and range of each. Then sketch the graph.**

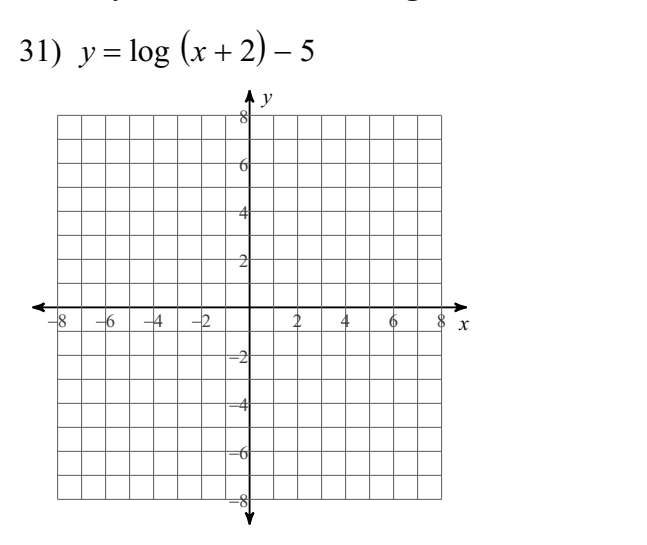

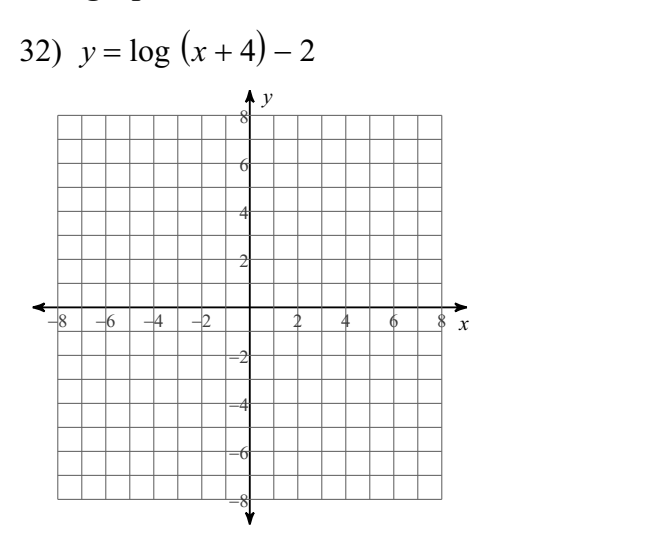

33) 
$$
y = log(x + 3) + 3
$$
  
\n  
\n8  
\n6  
\n2  
\n2  
\n8  
\n-8  
\n-6  
\n0  
\n0  
\n0  
\n0  
\n0  
\n0  
\n0

34) 
$$
y = log(x + 5)
$$
  
\n  
\n8  
\n9  
\n2  
\n2  
\n8  
\n-6  
\n-4  
\n-2  
\n2  
\n4  
\n6  
\n8  
\n9  
\n9  
\n9

35) 
$$
y = \log(x+4) + 4
$$

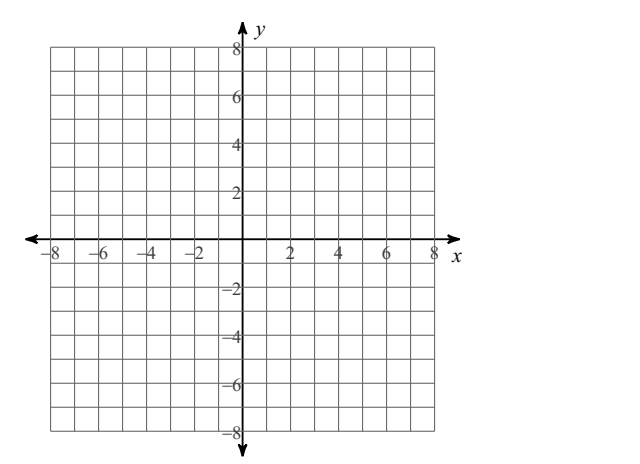

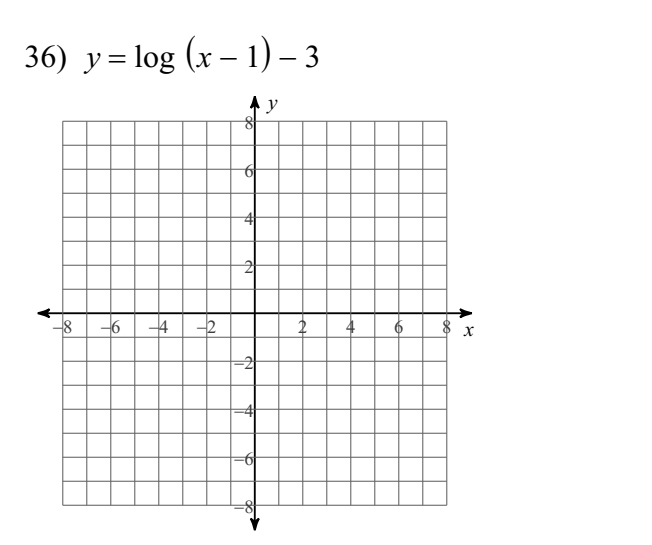

# Answers to 5.1-5.3 In Class Review

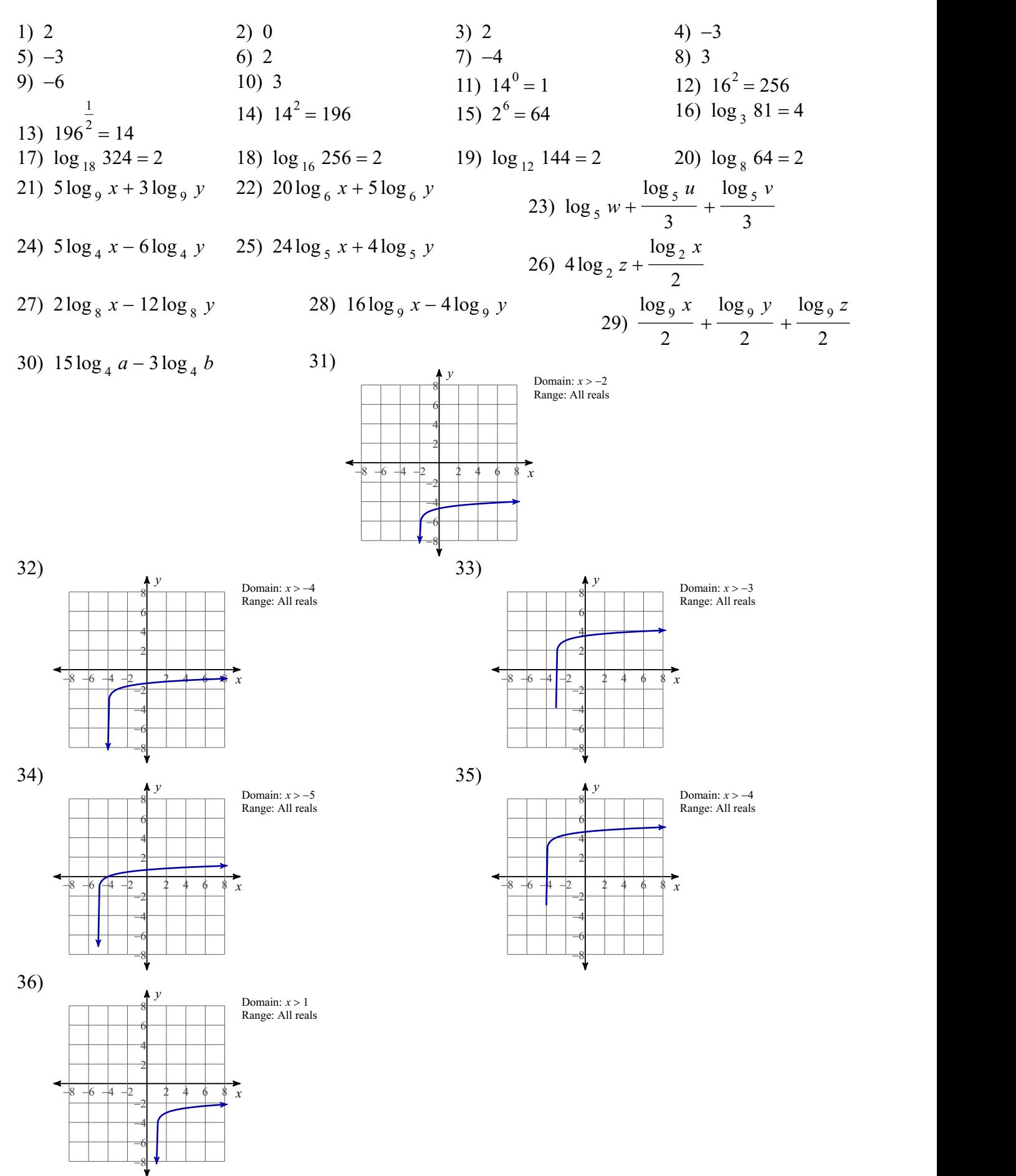